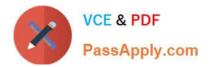

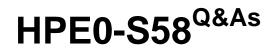

Implementing HPE Composable Infrastructure Solutions

# Pass HP HPE0-S58 Exam with 100% Guarantee

Free Download Real Questions & Answers **PDF** and **VCE** file from:

https://www.passapply.com/hpe0-s58.html

100% Passing Guarantee 100% Money Back Assurance

Following Questions and Answers are all new published by HP Official Exam Center

Instant Download After Purchase

100% Money Back Guarantee

😳 365 Days Free Update

800,000+ Satisfied Customers

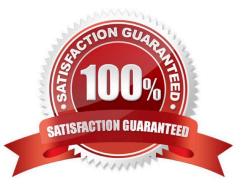

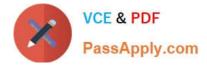

# **QUESTION 1**

Using a laptop, how can an integrator perform the initial setup on an HPE Synergy 12000 Frame?

A. Connect a CAT5 cable to the MGMT port of the top Frame Link Module, and connect to the HPE Synergy console with VNC to the address 306.025 port 5900.

B. Connect a CAT5 cable to the front panel module, use the HPE Synergy default IP address of 192.168.10.1, port 5900, and connect to the HPE Synergy console with a web browser.

C. Connect a CAT5 cable to the MGMT port of the top Frame Link Module, and connect to the HPE Synergy console with a web browser to the address 192.168.10.1, port 5900.

D. Connect a CAT5 cable to the front panel module, use the HPE Synergy default IP address of 192.168.10.1, port 5900, and connect to the HPE Synergy console with VNC.

Correct Answer: D

Reference: https://h20628.www2.hp.com/km-ext/kmcsdirect/emr\_na-c05348240-6.pdf (88, 89)

# **QUESTION 2**

Refer to the exhibit.

| <b>OneView</b> ~ StorageSystemName:h4157 |                           |                   |
|------------------------------------------|---------------------------|-------------------|
| Storage Pools 5                          | All statuses ~ All labels | ✓ All resources ∨ |
| Name                                     | ▲ Storage System          | State             |
| FC_r6                                    | h4157                     | Discovered        |
| fs_cpg                                   | h4157                     | Discovered        |
| NL_r6                                    | h4157                     | Discovered        |
| Team_1_CPG                               | h4157                     | Managed           |
| Team 2 Tune                              | h4157                     | Managed           |

An integrator needs to create a volume on the FC\_r6 CPG using HPE Composer, but the CPG is not available for provisioning. The integrator checked the Storage Pools section, and the CPG is visible. What must the integrator do to enable volume provisioning on this CPG?

A. Select this CPG in the HPE Composer, select Edit from the Action menu, and change the CPG state to Managed

B. Navigate to the Storage Systems section in the HPE Composer, select the 3PAR array, and re-import required CPG

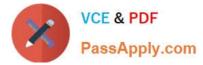

- C. Login to the SSMC and add the HPE Composer certificate for the CPGs which are in the Discovered state
- D. Login to the HPE SSMC and remove the read only parameter for this CPG

Correct Answer: D

#### **QUESTION 3**

An integrator is installing three Synergy frames in different locations for a customer. As part of the installation, the customer requests a single monitoring dashboard that shows the current hardware status, warranty status, and open support cases of all three frames.

Which configuration steps must the integrator perform to provide the customer with this functionality?

- A. Enable Remote Support and Insight Online Integration in the Composer UI
- B. Install Insight Remote Support Advanced, and integrate it with HPE Global Dashboard
- C. Configure OneView with iLO Amplifier pack
- D. Activate iLO Federation on all installed compute nodes

Correct Answer: C

## **QUESTION 4**

An integrator prepares deployment documents with the list of all the hardware and software components. The integrator also needs a list of all infrastructure services deployed, with the functionality described.

Which services are provided by the vCenter Server component and should be placed in the report? (Choose two.)

- A. Auto Deploy
- B. Single Sign-On
- C. Update Manager
- D. Lookup Service
- E. Certificate Authority

Correct Answer: CD

### **QUESTION 5**

Which component of the HPE Synergy solution should you use to set the firmware/driver baseline and the installation method for Synergy Compute nodes?

- A. Composer
- B. Smart Update

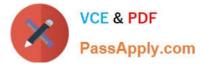

- C. Image Streamer
- D. Global Dashboard
- Correct Answer: B

Reference: https://support.hpe.com/hpsc/doc/public/display?docId=c05212310

Latest HPE0-S58 Dumps

HPE0-S58 PDF Dumps

HPE0-S58 Study Guide